# Art.Nr. 4020 Adventskalender Querformat - Bausatz "Sattelschlepper"  **Komplette Oberseite mit individuellem Eindruck**

ACHTUNG: Farbtöne auf Korrektur können abweichen! ATTENTION: Colors on proof may vary!

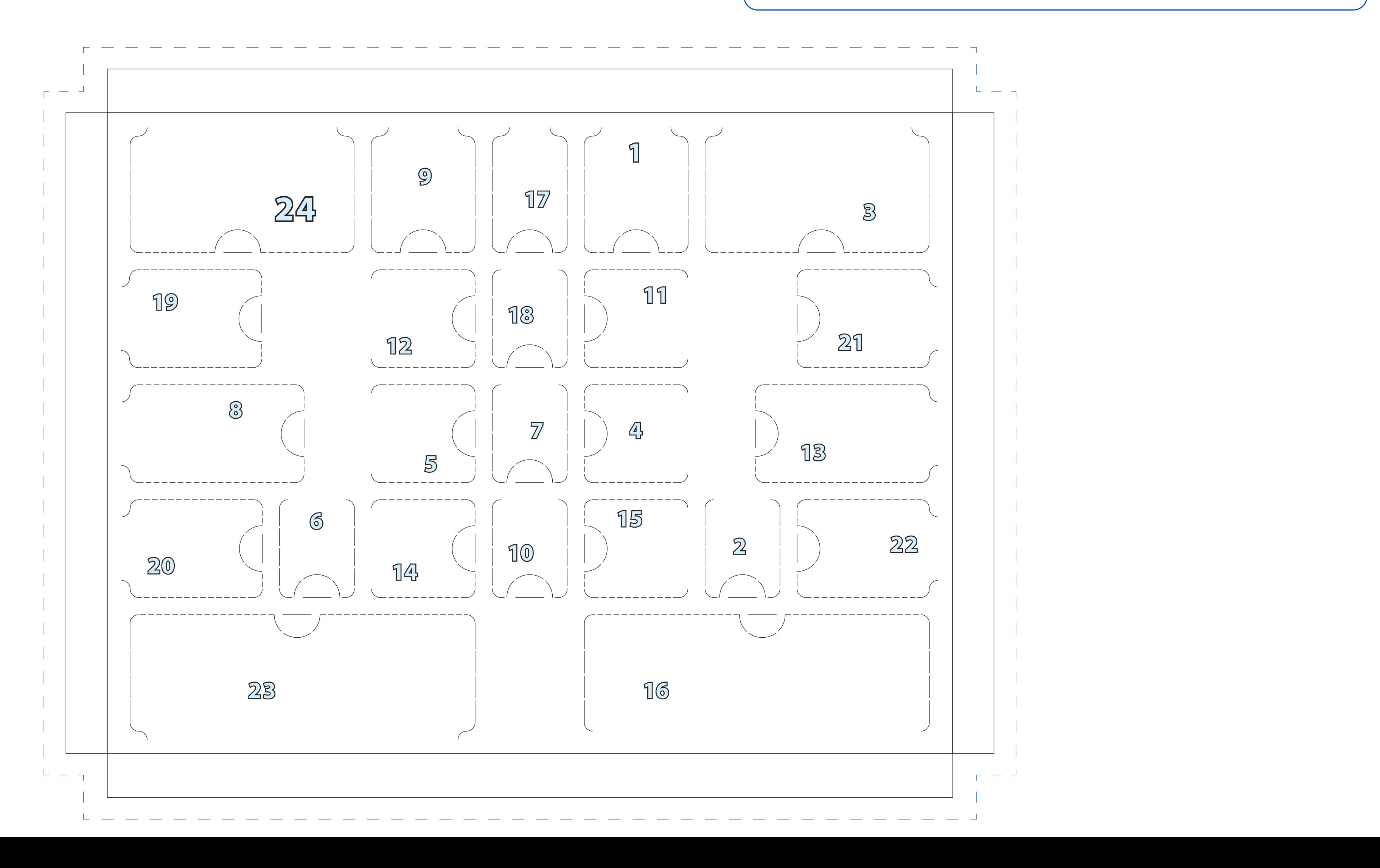

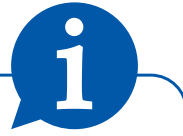

# Bitte beachten Sie unsere Hinweise und Informationen zu Druckdaten auf der nächsten Seite! Bei fehlerhaften Daten kann es zu Verzögerungen in der Druckvorstufe, sowie auch später im Versand kommen!

Please note our information for print data on the next page! Incorrect data can lead to delays in the prepress stage, as well as later in shipping!

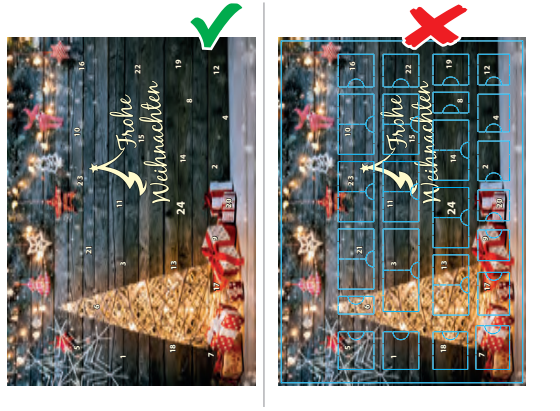

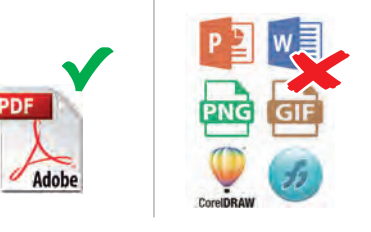

## **Wichtige Informationen zu Druckdaten und deren Verwendbarkeit**

### **Standskizze**

Nutzen Sie bitte immer unsere aktuelle Standskizze und die darin beschriebenen Größen / Druckflächen. Vorlagen die von unseren Maßen abweichen können leider nicht verwendet werden.

**Wichtig:** Speichern Sie das fertige PDF bitte **ohne** unsere Vorlage und **ohne** Standskizze ab, sodass nur die zu druckenden Objekte inkl. **Beschnitt und Zahlen** im PDF abgebildet sind.

Zur Orientierung können Sie gerne eine Ansicht inkl. Kalendarium mitschicken, jedoch benötigen wir ein DRUCK-PDF ohne jegliche Objekte, die nicht mitgedruckt werden.

Das Überdrucken ist eine individuelle PDF-Einstellung und kann von uns deshalb nicht auf Richtigkeit überprüft werden. Eine Vorschau ihres Druckergebnisses erhalten Sie im Adobe Acrobat mit Hilfe der Ausgabevorschau und Option "Überdrucken simulieren".

#### **Dateiformate**

Bevorzugt arbeiten wir immer mit einem **druckoptimierten PDF**. Aus den gängigen Grafik- und Layoutprogrammen speichern Sie bitte die Datei als PDF/X4 mit 3 mm Anschnitt und Schnittmarken. **Nicht** verwendet werden können folgende Dateiformate: Word, PowerPoint, GIF, PNG, FreeHand, CorelDraw.

#### **Farbmodus und Bildauflösung:**

gelber und weißer Text angelegt **OHNE** Überdrucken wünschter Druck)

Achten Sie darauf, dass verwendete Bilder im Farbmodus **CMYK** gespeichert sind und eine Bildauflösung von **300dpi** besitzen. Bilder mit geringerer Auflösung erscheinen im Druck verpixelt.

> gelber und weißer Text angelegt **MIT** Überdrucken falsches Druckergebnis

#### **Überdrucken als Grafikattribut**

Häufig werden im Dokument vereinzelt Elemente unbeabsichtigt auf "Überdrucken" gestellt. Bitte kontrollieren Sie ihr PDF auf fälschlicherweise vergebene Überdrucken-Attribute.

Please save from the graphics and layout programs the file as a PDF / X4 with 3 mm bleed and cut marks.

#### **Verwendung von Sonderfarben**

**Overprinting as graphic attribute** Frequently, elements in the document are unintentionally set on **"overprint"**. Please check your final PDF for incorrectly assigned overprint attributes. The overprint is an individual PDF-setting and therefore this can not be checked by us for correctness. You can preview your print results in Adobe Acrobat with the help of the output preview and the option "Simulate overprinting"

Bei einer Veredelung im Digitaldruck müssen die Daten nach 4c CMYK aufgebaut werden. Sonderfarben müssen zudem korrekt und eindeutig benannt sein, Angaben wie "Hausfarbe" oder "Leuchtgelb" sind unzureichend.

#### **Anschnitt / Beschnittzugabe**

**Use of special colors / spot colors** In the case of a digital print, the data must be set up asscording to 4c CMYK. Special Colors must also be named correctly and clear. Information such as "house color" or "light yellow" is insufficient.

Vollflächige Motive, die randabfallend gedruckt und später ange- schnitten werden, benötigen immer einen Beschnitt von **3-5 mm**. Daten ohne Beschnitt können leider nicht zum Druck verwendet werden, da es sonst zu unerwünschten "Blitzern" kommen kann. Der Beschnitt sollte mit mindestens 3 mm angelegt werden.

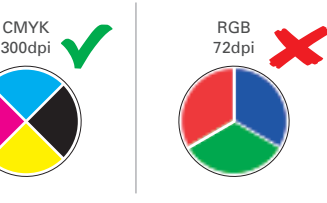

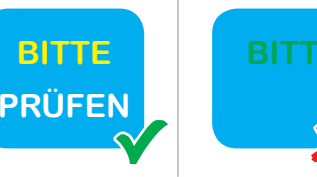

Order with 4c digital prin

yellow and white tex **WITH** overprin rong print result

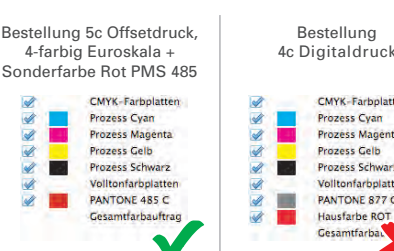

Korrekte Beschnitt - Endformat

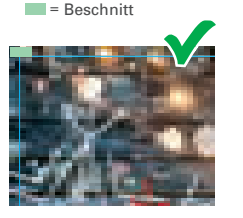

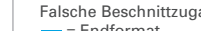

- Endformat **EXEC** = fehlender Beschnitt

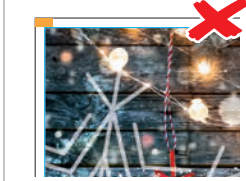

# **Important information about print data and their usability**

### **Templates**

Please always use our current templates and the sizes / printing areas described in it. Layouts which differ from our measurements

unfortunately can not be used.

**Important:** Please save the finished PDF without our template and without the sketch, so that only the motif (and number) and objects to be printed are included in the PDF.

For orientation you can send a preview including the calendar, but we need a PRINT-PDF without any objects, which are not printed.

### **File formats**

### We always work with a **print-optimized PDF.**

The following file formats can **not** be used:

Word, PowerPoint, GIF, PNG, FreeHand, CorelDraw.

**Color mode and resolution**

Make sure that the images used are created in CMYK color mode and have an image resolution of 300dpi.

Images with lower resolution may appear pixelated in print.

**Bleed**

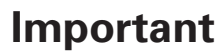

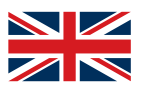

All-over-motifs always require a bleed of 3-5 mm.

Data without additional bleed can unfortunately not be used for printing, since otherwise undesirable white areas can occur. The bleed should be applied with at least 3 mm.

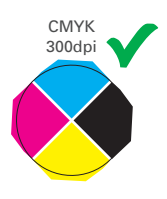

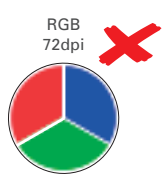

PLEAS**E** 

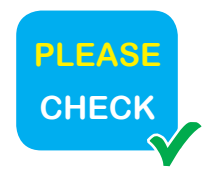

yellow and white text **WITHOUT** overprinting (intended printing)

Order with 5c offset print, 4-color CMYK + spot color PMS 485

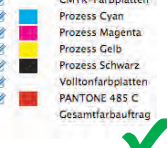

Korrekte Beschnittzugabe = Trim = Bleed

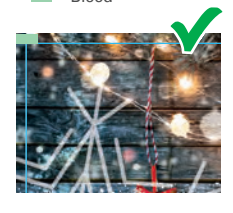

Falsche Beschnitt  $=$  Trim<br> $=$  Missing Bleed

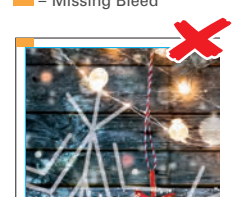

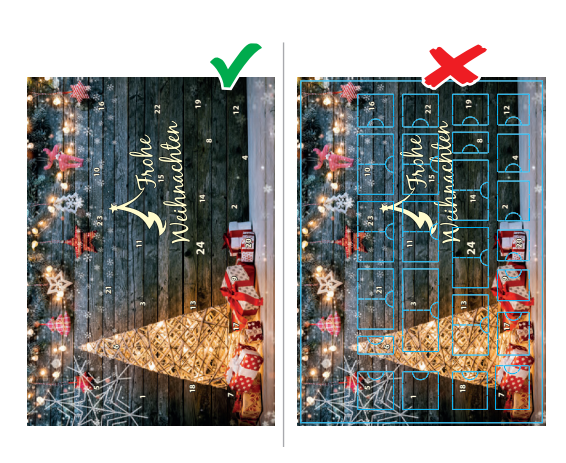

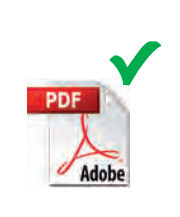

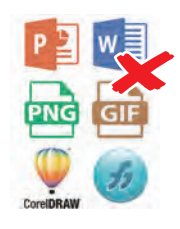